# 第83回筑後 有明CT・MRIセミナー開催のご案内

謹啓

時下、ますますご清栄の事とお慶び申し上げます。 さて、この度第83回筑後 有明CT・MRIセミナーを下記の要領にて開催致します。 ご多忙中とは存じますが、多数のご参加をお待ち致しております。

謹白

**【 参加登録用 】**

#### **日 時 :2023年7月21日(金) 17:45~19:35 当日の17:30までは入室できませんのでご了承願います**

**会 場 :ZOOMウェビナーによるオンライン開催(裏面参照)**

#### **参加登録用URL:https://go.bayer.com/TIKUGO721**

【 **プログラム** 】 ご参加いただくには事前に参加登録をお願いいたします。 参加登録方法、ウェビナーへの参加方法は裏面に記載しております。 スマートフォンからは視聴できないことがございますのでご了承ください。 参加者記録を筑後 有明CT・MRIセミナー、日本診療放射線技師会と共有しますので、 ご了承の上 ご参加ください。

**<情報提供>17:45~18:00**

**「 BAYER CT/MRI Injection System のご紹介」 バイエル薬品株式会社**

**司会:米の山病院 放射線科 野田 逸巳 先生 <教育講演>18:00~18:30**

## **『技師で高めるMRの価値』**

## **九州大学病院 放射線部**

**MRI主任技師 和田 達弘 先生**

## **<特別講演>18:35~19:35**

# **『胸部X線動態撮影による肺血流イメージング』**

**九州大学大学院医学研究院 臨床放射線科学分野**

### **助教 山崎 誘三 先生**

**\*当研究会はCT専門技師ポイント・肺がんCT検診・日本救急撮影技師ポイントに申請中です。**

- **\*福岡県技師会の活動ポイントの取得を希望される方は事前登録時に日本診療放射線技師会会員番号を記載してください。 この記載が無い場合はポイントの取得ができませんのでご了承ください。**
- **\*ご回答いただいた個人情報は、バイエル薬品および筑後 有明CT・MRIセミナーが取得し、主にセミナーの運営・管理に使用します。 バイエル薬品におけるその他の利用目的については、バイエル薬品の個人情報保護方針の「個人情報の利用目的」をご参照ください。 <https://www.pharma.bayer.jp/ja/personal> MTG23-00353559-20230606 ES-338**

バイエル薬品株式会社 **共催:筑後 有明CT・MRIセミナー /**

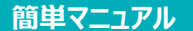

# **バイエル薬品 Zoom ウェビナー 参加方法**

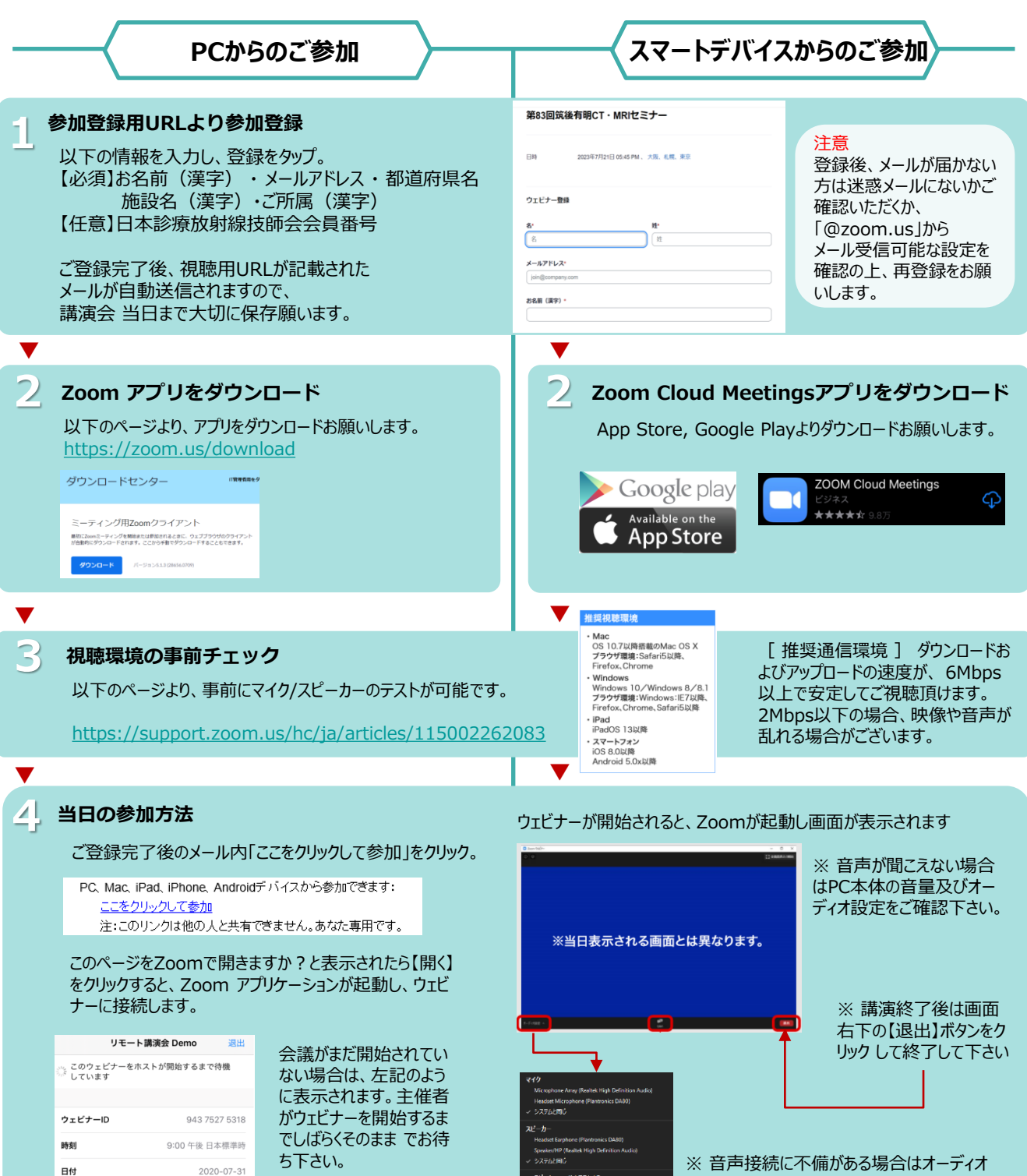

設定の【∧】マークをクリックし、調整を試して みてください。

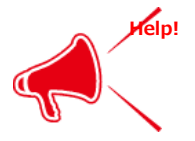

#### **ご不明な点がございましたら下記担当者までご連絡をお願い申し上げます。**

野田 大雄 e-mail: hiroo.noda@bayer.com Mobil: 090-1581-3545